#### Neu in TurboCAD V.12

Verbessert in TurboCAD V.12

### **TurboCAD Professional V.11 TurboCAD Professional V.12**

Г

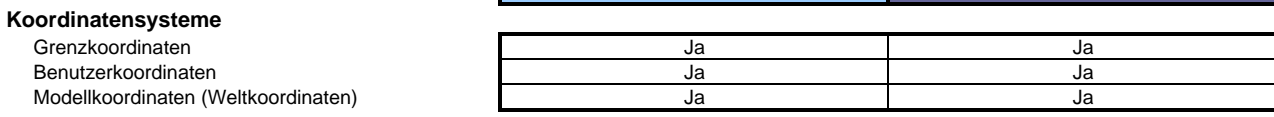

#### **Allgemeine Bearbeitungswerkzeuge, andere**

Kopieren

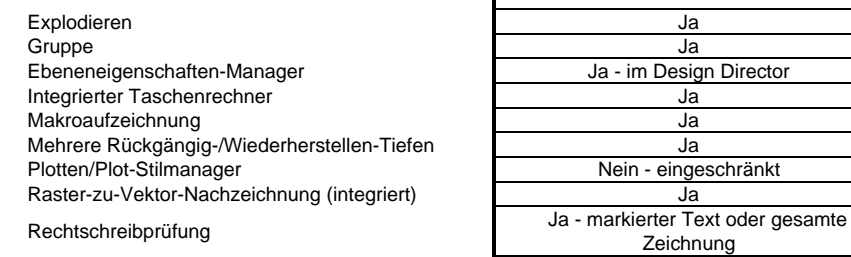

Symbole-/Block-Editoren Symbole/Blöcke Zoomfunktionen

# **Benutzeroberflächenanpassung/Einstellungen**

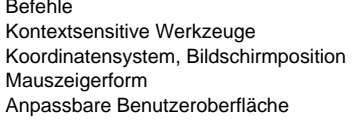

Design Director/Design Center

Frei bewegliche, andockbare Symbolleisten Tastenkombinationen Symbolleisten Variable Öffnungsgröße für den Mauszeiger Anzeige/Layer Erstellen von benannten Ansichtsfenstern Erstellen von benutzerdefinierten Layergruppen<br>XREFs XREF-Manager

#### **2D-Zeichenwerkzeuge**

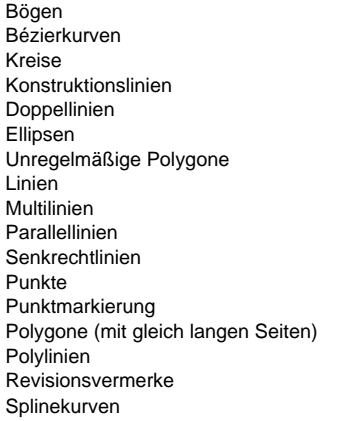

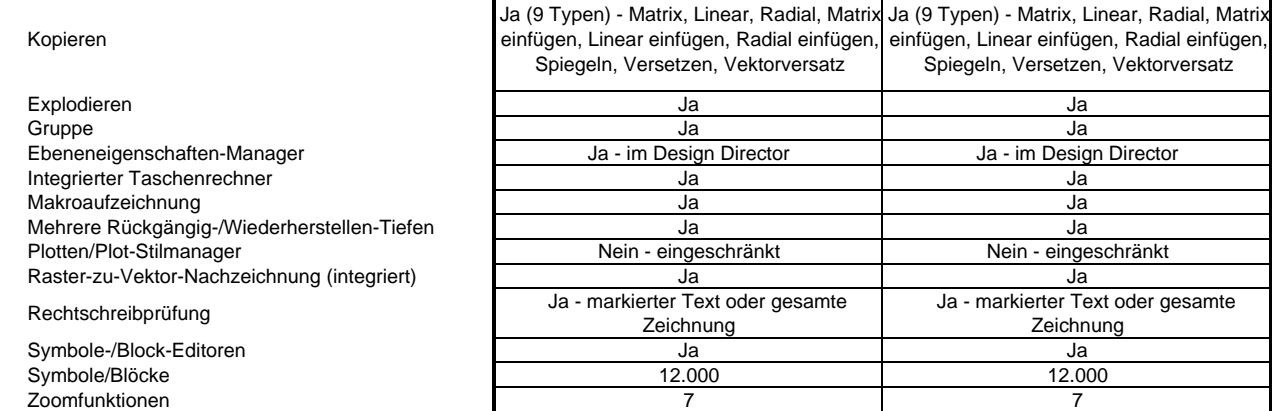

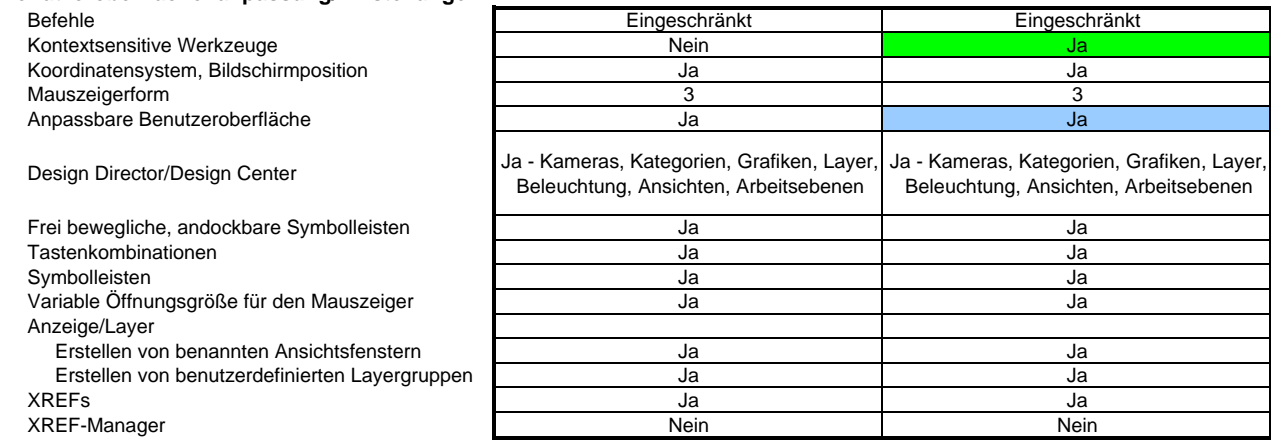

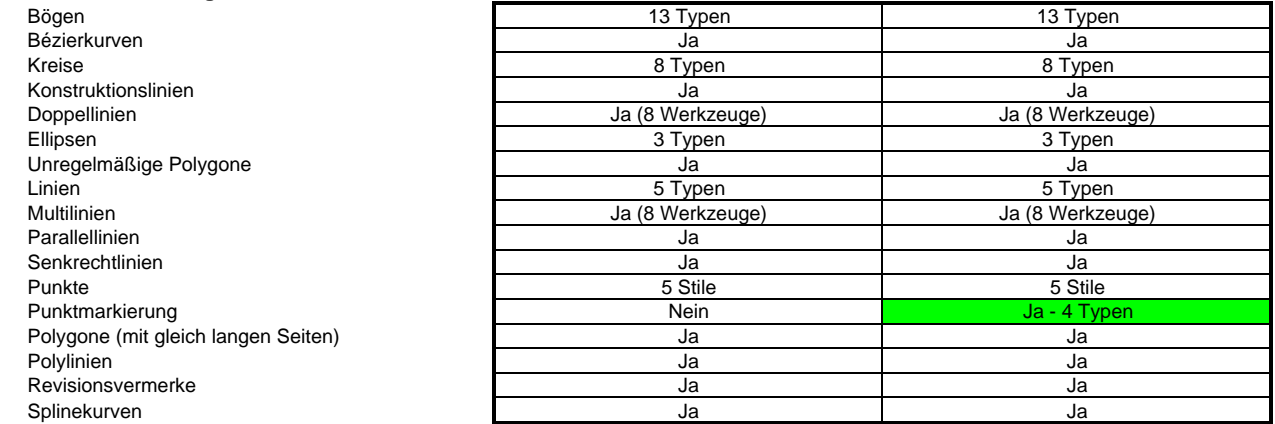

#### **2D-Bearbeitungswerkzeuge/Ändern**

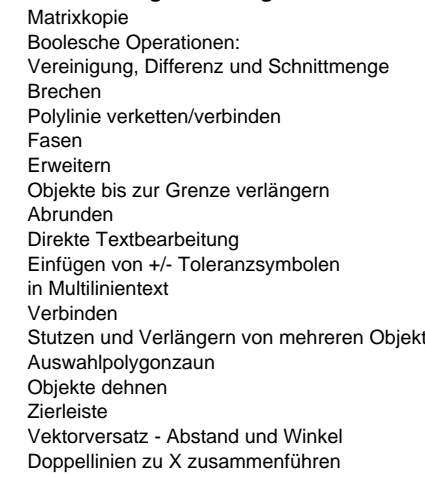

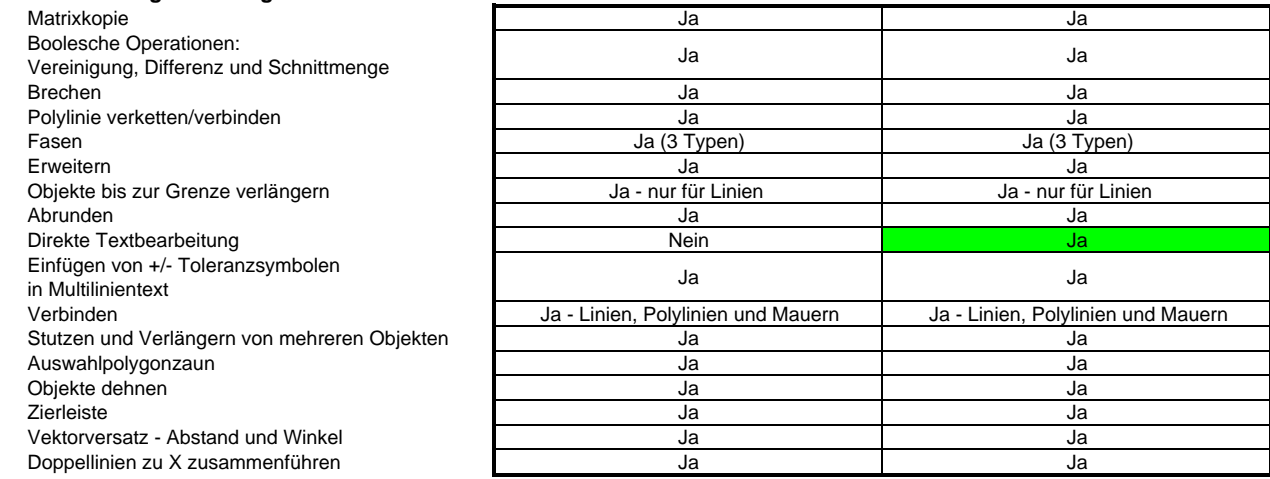

### **2D- und 3D-Abfragen**

Schwerpunkt Koordinaten

Trägheitsradius

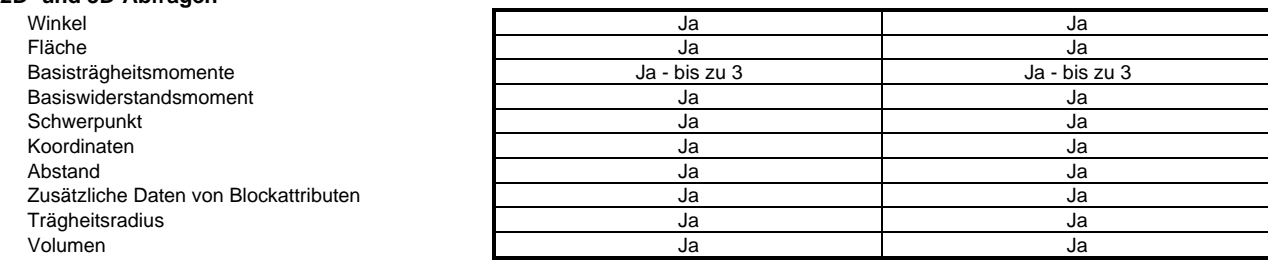

#### **Zwangsbedingungen (Constraints) und Toleranzen** Steuernde Bemaßungen

Geometrische und Bemaßungsbedingungen

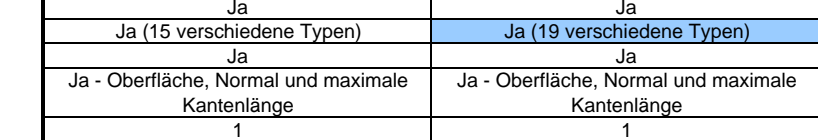

Toleranzen für Oberflächen einstellen

Toleranzsymbole

Geometrische Toleranzen

#### **Bemaßungen**

Typen

Automatisch<br>Bruch

Nicht-assoziativ

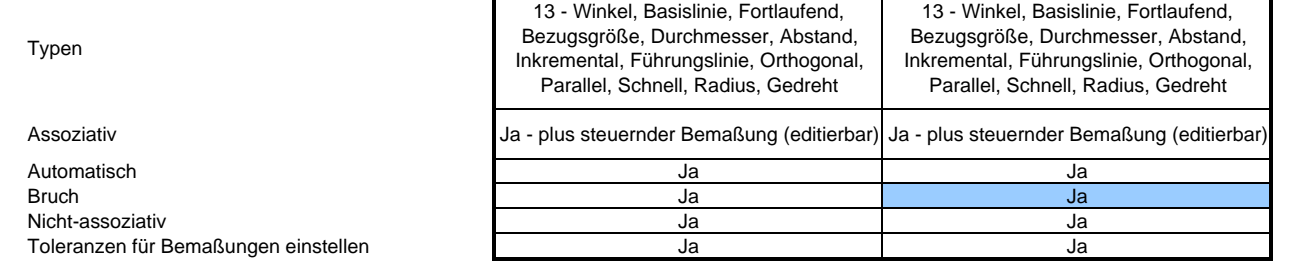

#### **Schraffuren und Füllungen**

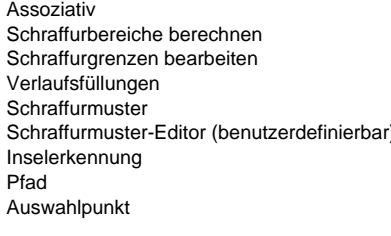

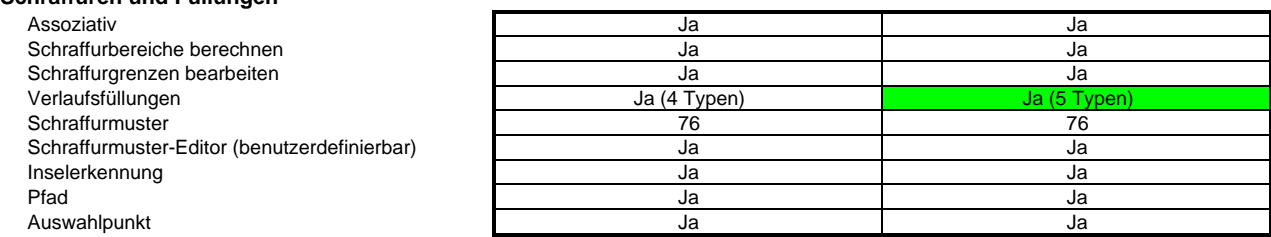

#### **Fangfunktionen**

13 - Zentrum, Mittelpunkt von Grenzen, Teilungspunkt, Raster, Schnittpunkt, Mittelpunkt, Nächster Punkt an Facette, Nächster Punkt an Objekt, Orthogonal, Quadrant, Tangential zu einem Bogen, Scheitelpunkt, Arbeitsebenen-Schnittpunkt

13 - Zentrum, Mittelpunkt von Grenzen, Teilungspunkt, Raster, Schnittpunkt, Mittelpunkt, Nächster Punkt an Facette, Nächster Punkt an Objekt, Orthogonal, Quadrant, Tangential zu einem Bogen, Scheitelpunkt, Arbeitsebenen-Schnittpunkt

Ja - Objekte können angrenzend

# **3D-Zeichen- und Bearbeitungswerkzeuge** Zusammensetzen Ja - Objekte können angrenzend

Überblenden Boolesche Operationen:

Vereinigung, Differenz, Schnittmenge Zusammengesetzte Profile

 Verformungsmodellierung und NURBS-Oberflächen Entwurfspalette für Teile, Baugruppen Facettenbearbeitung Schnittmenge und Querschnitt Teilestrukturpalette mit Editor Umrahmung Volumenkörper

 Einfache Objekte - Volumenkörper und Oberflächen

Ausdehnungen Splinekurven Splineoberflächen Oberflächen aus 2D-Profilen

 *Optionales Maschinenbau-Paket* - Enthält Bohrungs-, Überblendungs- und Facettenversatzwerkzeuge; Zwangsbedingungen für Muster; zusätzliche parametrische Funktionen für die Teilestruktur

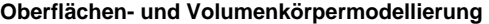

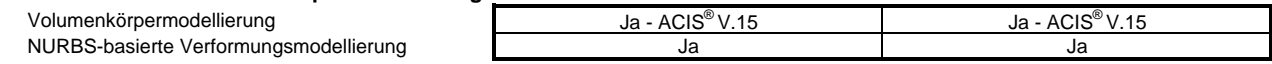

#### **Rendern und Visualisieren**

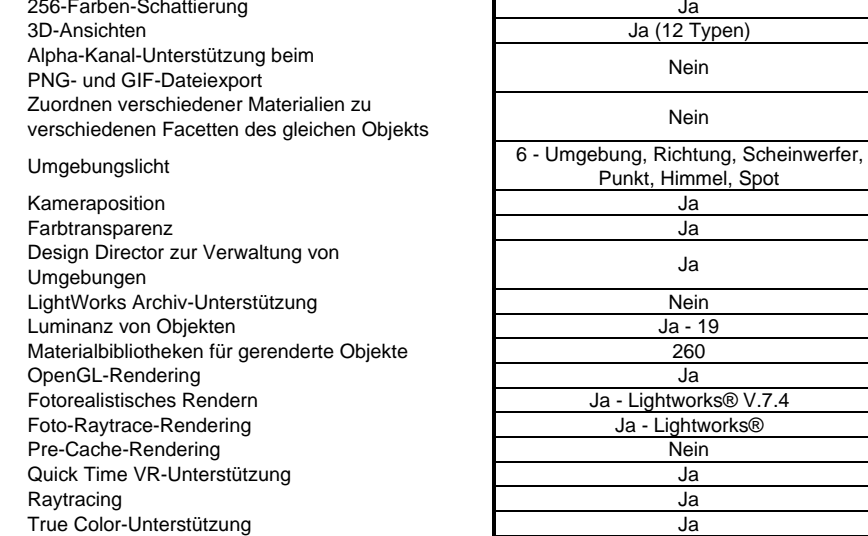

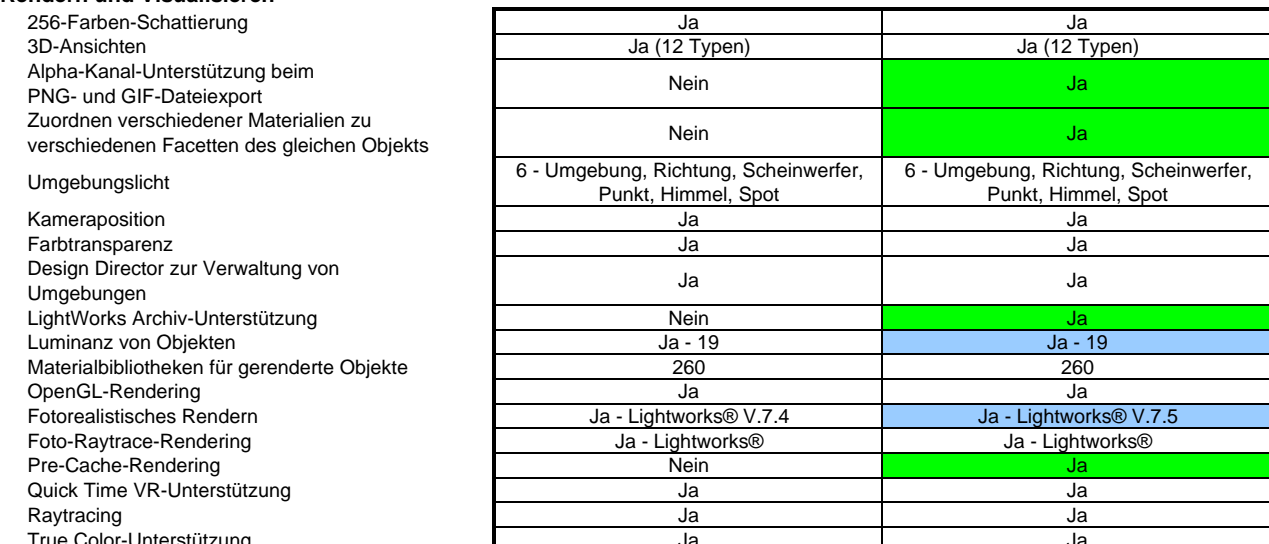

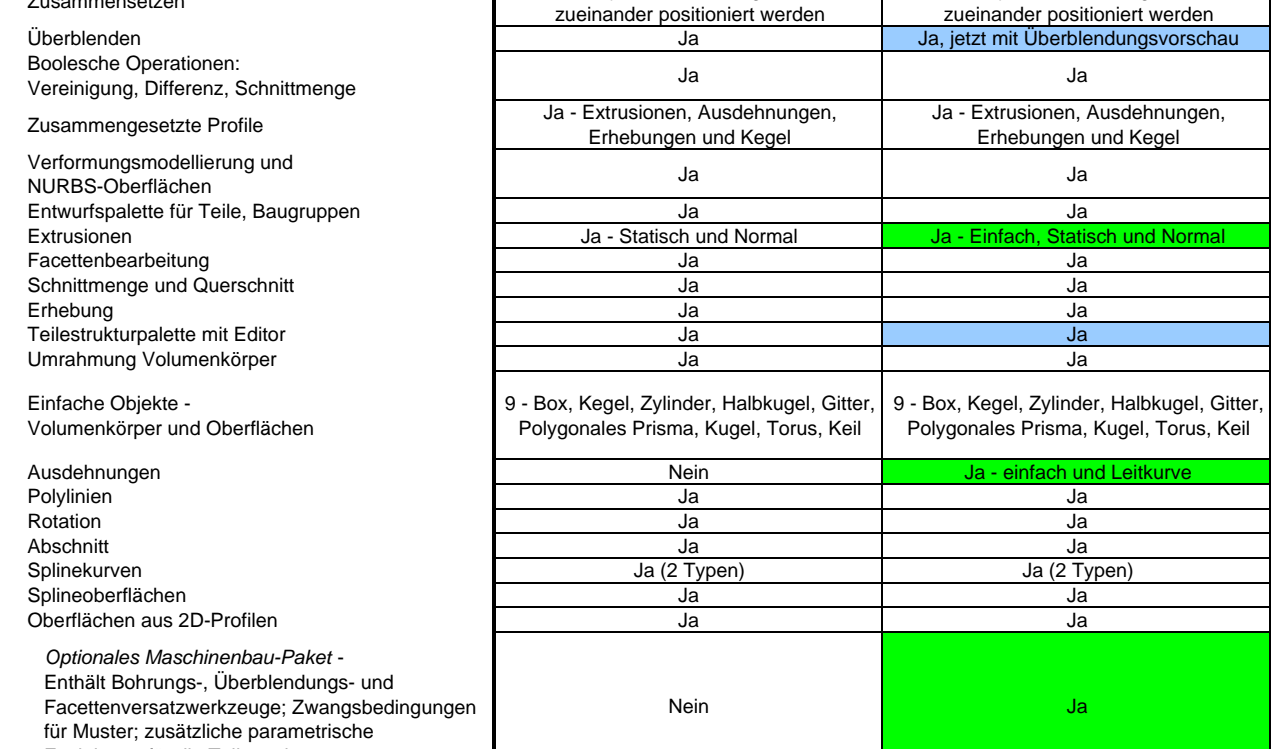

### **Architekturwerkzeuge**

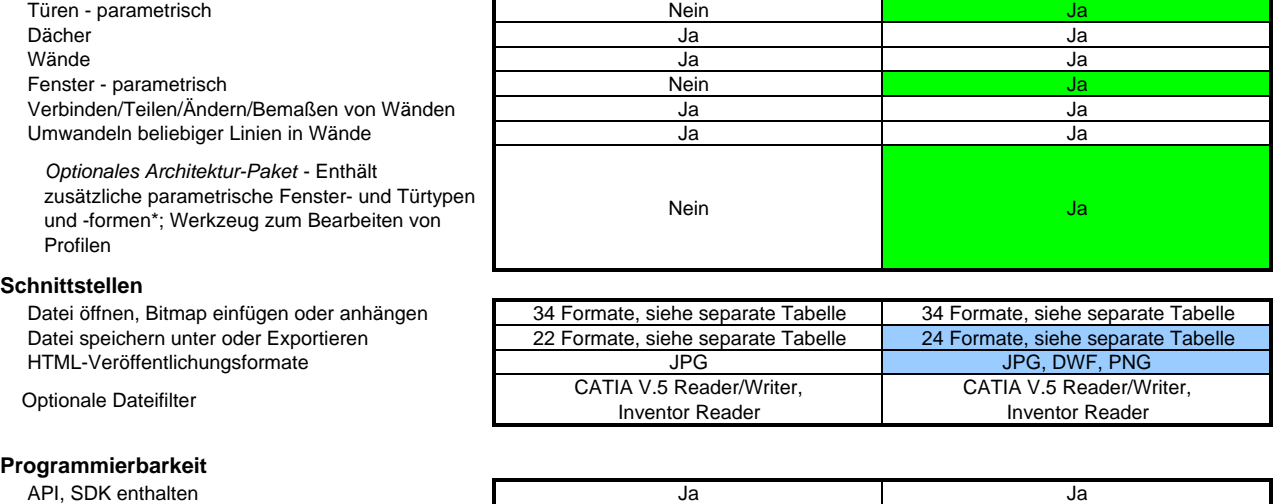

*\* Siehe separate Tabelle für Fenster und Türen*

# **Dateifilter/Austauschformate**

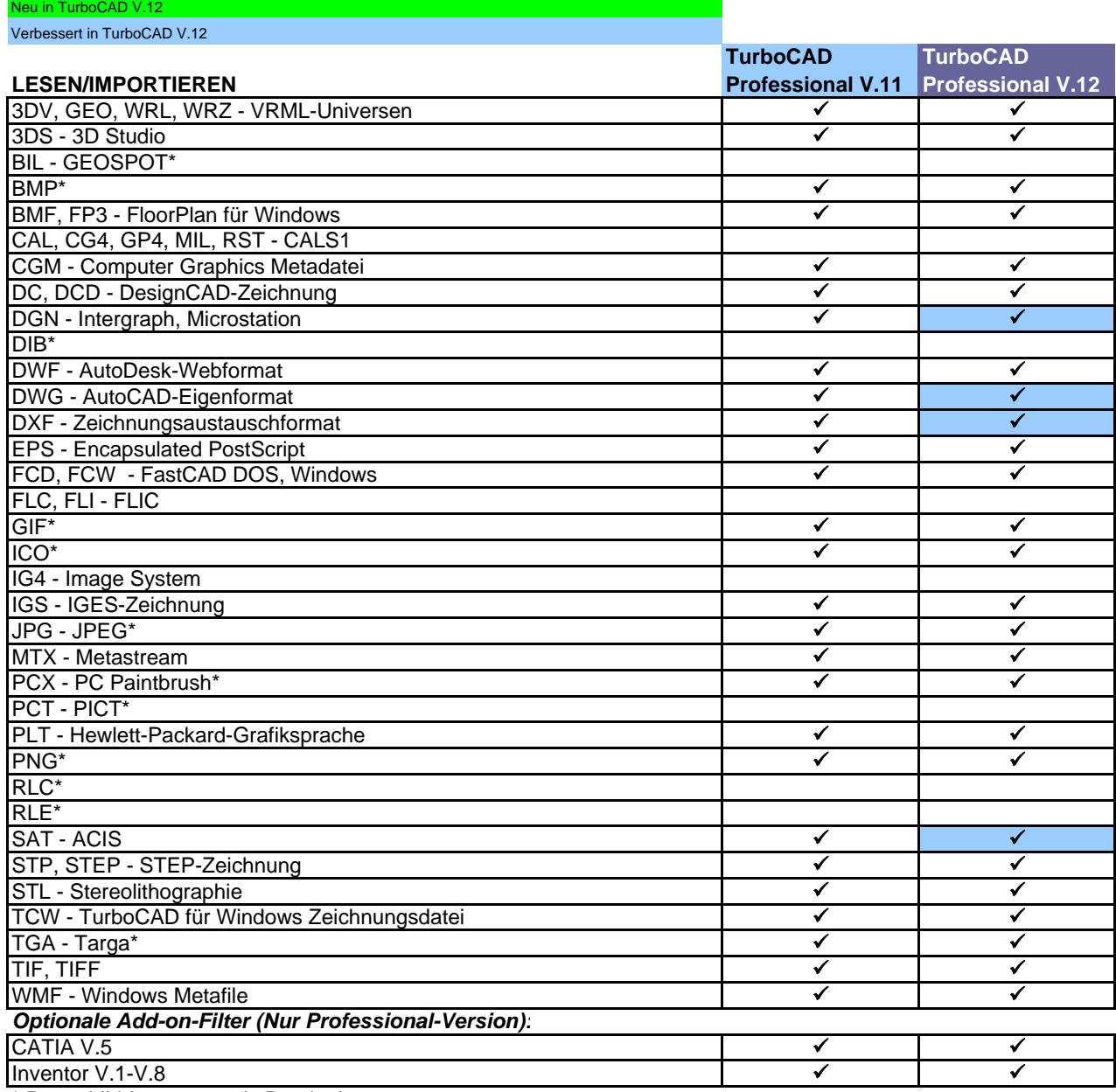

\* Rasterbild-Import nur als Dateianhang

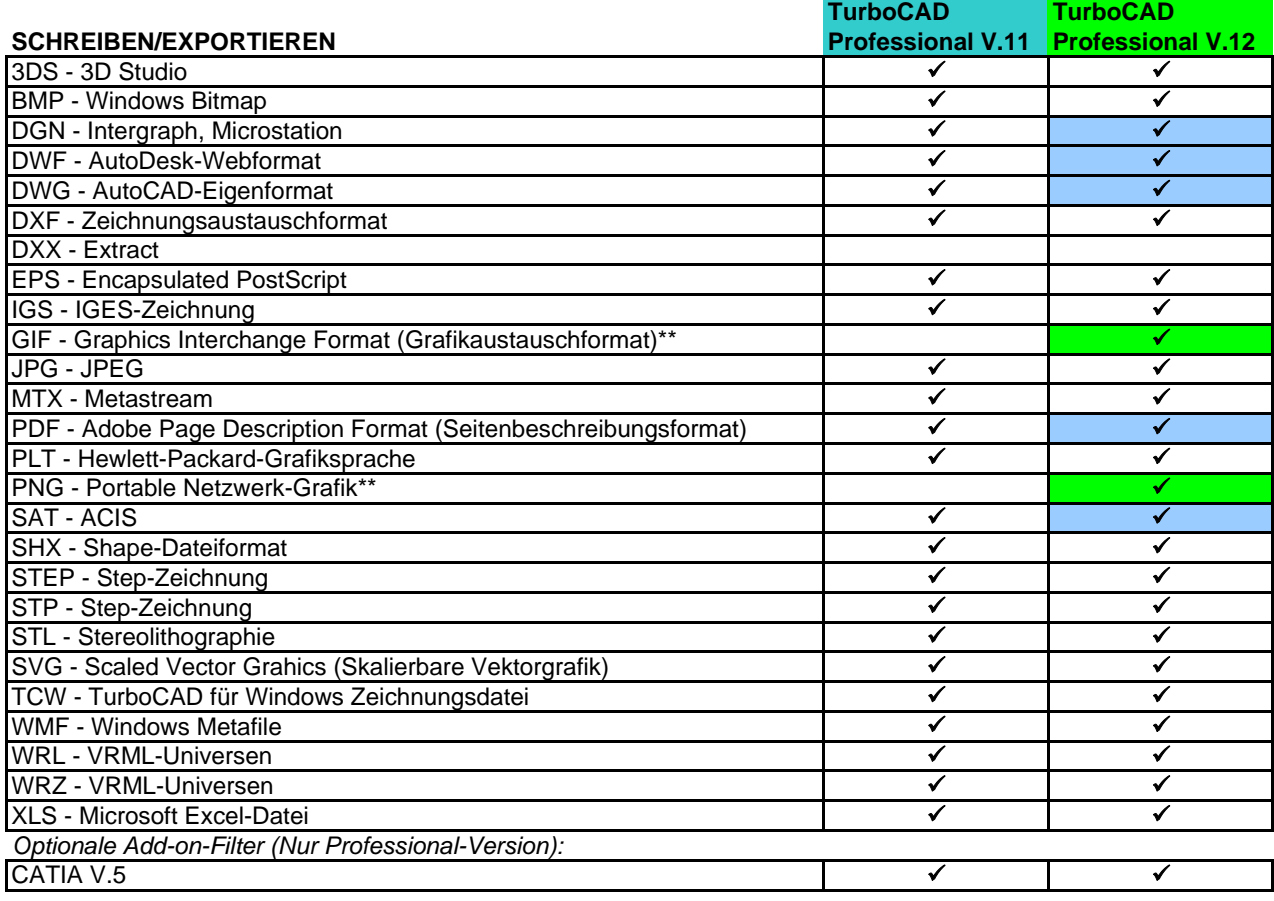

\*\* Mit Alphakanal-Unterstützung

# **TurboCAD Professional V.12 Fenster und Türen**

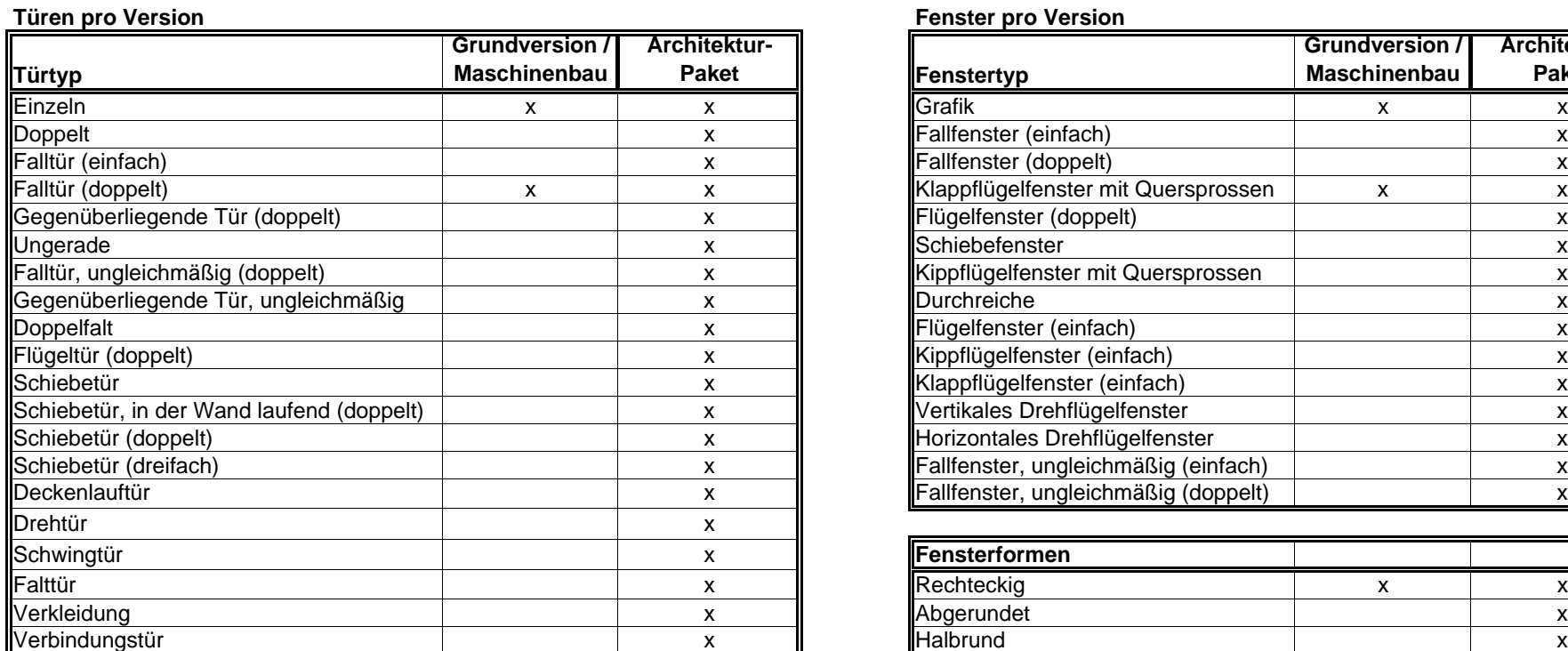

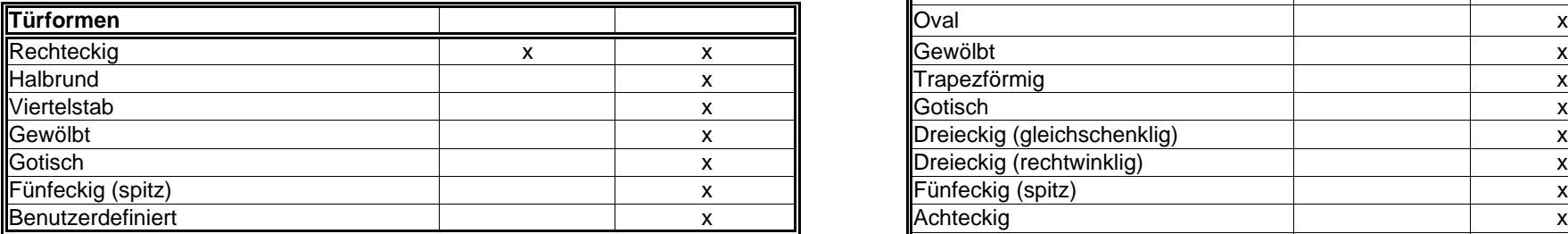

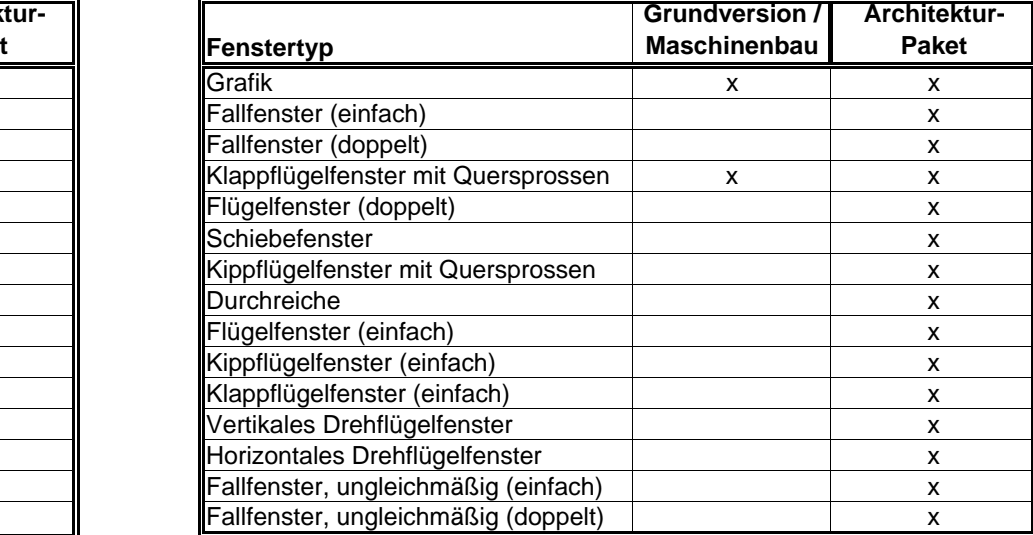

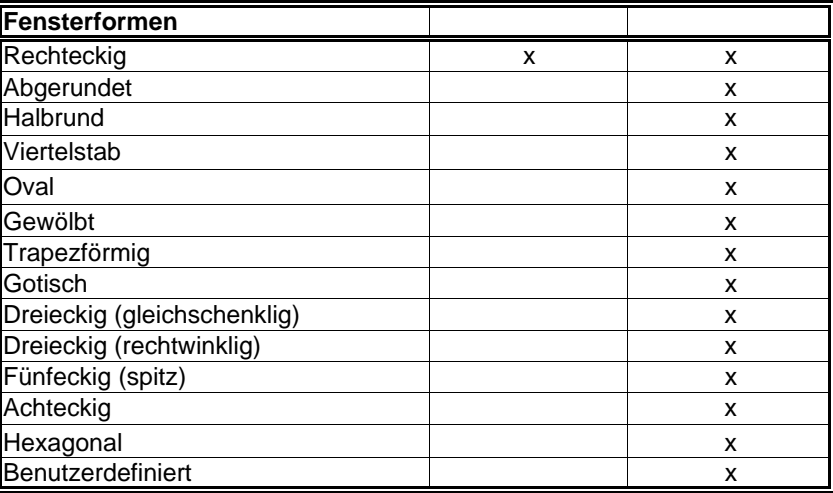